#### ФИО: Гаранин Максим Алексеевич МИНИСТЕРСТВО ТРАНСПОРТА РОССИЙСКОЙ ФЕДЕРАЦИИ Должно

Дата подписания: 27.11.2023 09:38:27 Уникальный программный клыв

7708e7e47 MAPCKИЙ ГОСУДАРСТВЕННЫЙ УНИВЕРСИТЕТ ПУТЕЙ СООБЩЕНИЯ

# **ОЦЕНОЧНЫЕ МАТЕРИАЛЫ ДЛЯ ПРОМЕЖУТОЧНОЙ АТТЕСТАЦИИ**

# **ПО ДИСЦИПЛИНЕ (МОДУЛЮ)**

# **Экономическая информатика**

*(наименование дисциплины)*

Направление подготовки

**38.03.01 Экономика**

*(код и наименование)*

Направленность (профиль)

**Учет, анализ и аудит на железнодорожном транспорте**

*(наименование)*

# Содержание

- 1. Пояснительная записка.
- 2. Типовые контрольные задания или иные материалы для оценки знаний, умений, навыков и (или) опыта деятельности, характеризующих уровень сформированности компетенций.
- 3. Методические материалы, определяющие процедуру и критерии оценивания сформированности компетенций при проведении промежуточной аттестации.

# **1. Пояснительная записка**

Цель промежуточной аттестации – оценивание промежуточных и окончательных результатов обучения по дисциплине, обеспечивающих достижение планируемых результатов освоения образовательной программы.

Формы промежуточной аттестации:

Экзамен – 1 семестр (очное обучение), 1 курс (заочное обучение)

Перечень компетенций, формируемых в процессе освоения дисциплины

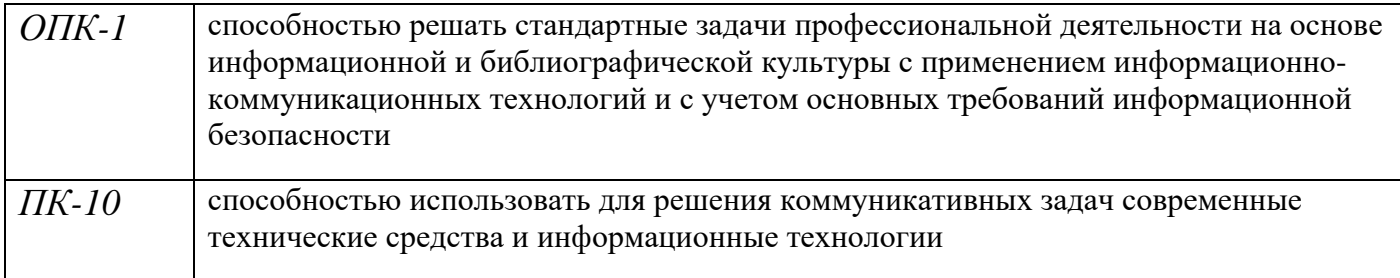

# Результаты обучения по дисциплине, соотнесенные с планируемыми результатами освоения образовательной программы

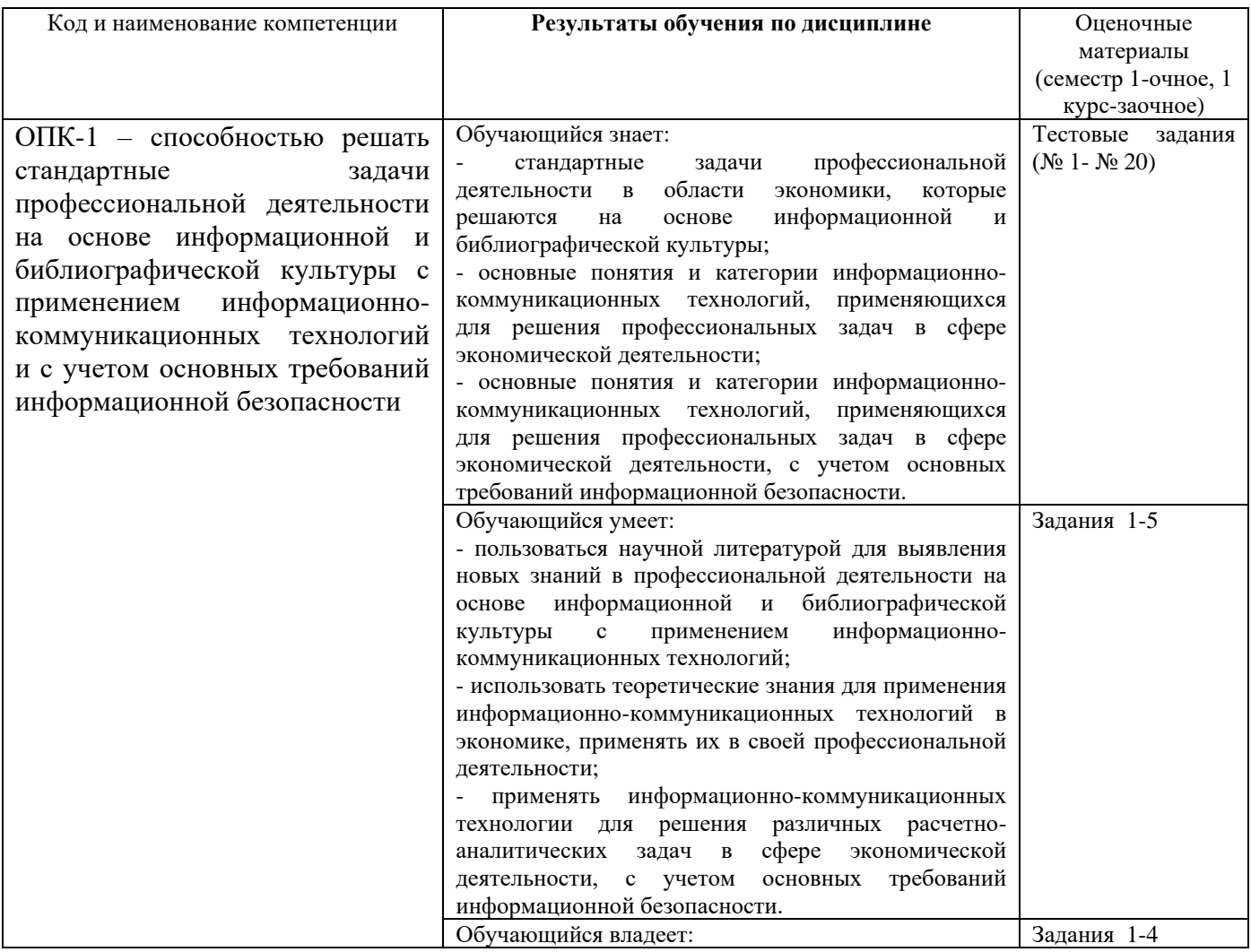

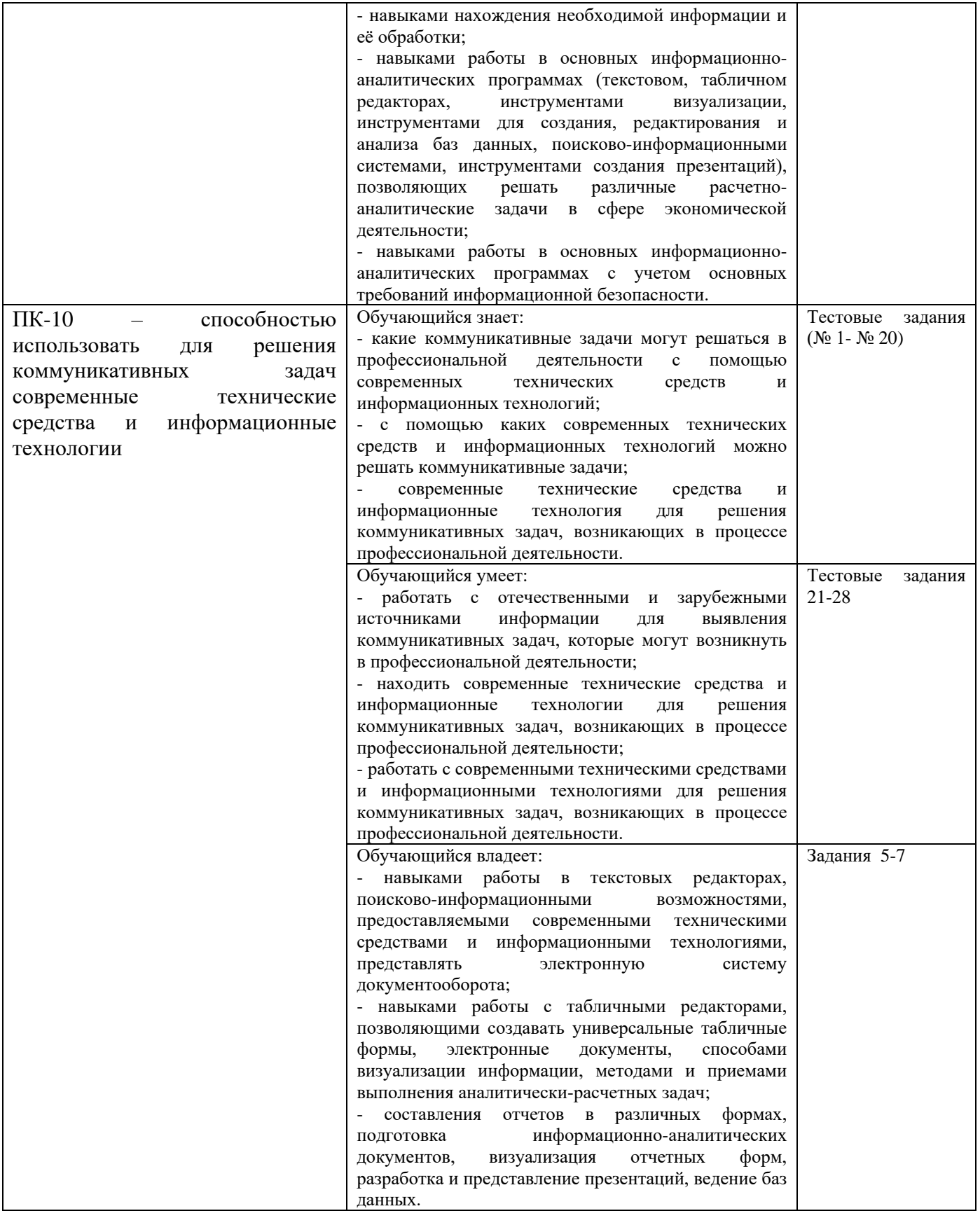

Промежуточная аттестация (экзамен) проводится в одной из следующих форм:

1) ответ на билет, состоящий из теоретических вопросов и практических заданий;

2) выполнение заданий в ЭИОС СамГУПС.

**2. Типовые контрольные задания или иные материалы для оценки знаний, умений, навыков и (или) опыта деятельности, характеризующих уровень сформированности компетенций**

> **2.1 Типовые вопросы (тестовые задания) для оценки знаниевого образовательного результата**

# Проверяемый образовательный результат

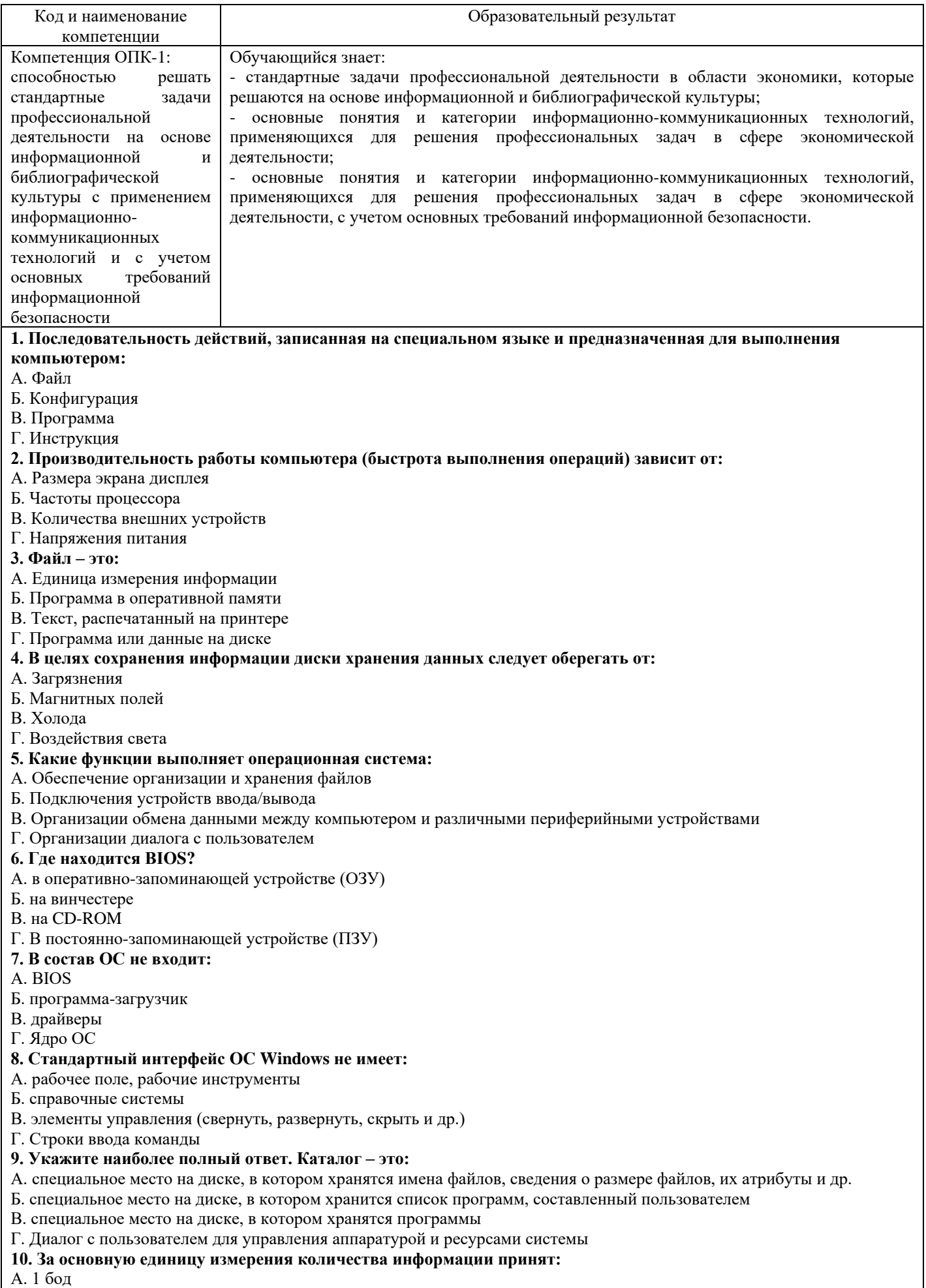

Б. 1 бит

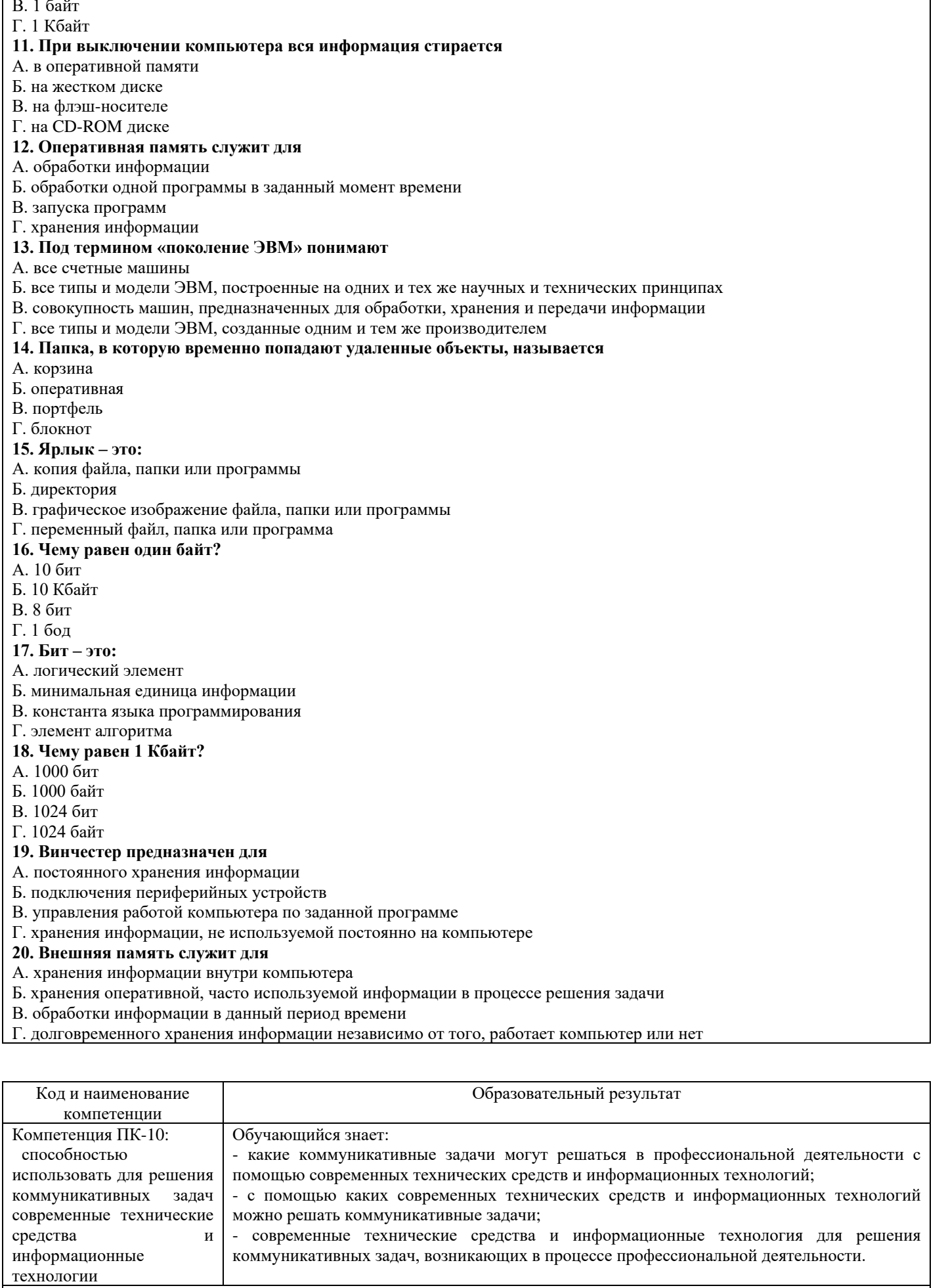

- 1. В текстовом редакторе необходимым условием выполнения операции копирования является
- А. установка курсора в определенное положение

Б. сохранение файла

В. распечатка файла

#### Г. выделение фрагмента текста

#### 2. В текстовом редакторе основными параметрами при задании параметров абзаца являются

- А. гарнитура
- Б. отступ
- В. поля
- Г. шаблон

#### 3. В процессе форматирования текста изменяются

- А. последовательность абзацев
- Б. параметры абзаца
- В. последовательность символов
- Г. параметры страницы

#### 4. Предмет информатики - это:

- А. язык программирования
- Б. устройство компьютера
- В. способы накопления, хранения, обработки, передачи информации
- Г. информатизация общества

#### 5. Манипулятор «мышь» - это устройство:

- А. сканирования
- Б. вывода
- В. считывания информации
- Г. ввола

#### 6. Какую функцию выполняют периферийные устройства

- А. управления работой компьютера
- Б. хранения информации
- В. ввод и вывод информации
- Г. обработку информации

#### 7. Главное преимущество текстового редактора, кроме ввода текста и его сохранения

- А. печать
- Б. редактирование
- В. копирование
- Г. перемещение

#### 8. В каком режиме работы текстового редактора может использоваться буфер обмена

А. ввод-редактирование и форматирование

Б. проверка

#### В. ввод-редактирование и обмен с внешними запоминающими устройствами

Г. обмен с внешними запоминающими устройствами и печать

#### 9. Сколько объектов можно хранить в буфере обмена

- $A.1$
- $E.2$
- $B.4$

 $\Gamma$ . 16

#### 10. Выберите правильный способ проверки правописания текста в текстовом редакторе

А. меню Правка - Правописание

- Б. меню Файл проверить правописание
- В. меню Сервис Правописание
- Г. меню Сохранить проверить орфографию

#### 11. Текстовый редактор - программа, предназначенная для

А. создания, редактирования и форматирования текстовой информации

# Б. работы с изображениями в процессе создания игровых программ

- В. управления ресурсами компьютера при создании документов
- Г. автоматического перевода с символьных языков в машинные коды

# 12. К числу основных функций текстового редактора относятся

- А. копирование, перемещение, уничтожение и сортировка фрагментов текста
- Б. создание, редактирование, сохранение и печать текстов
- В. строгое соблюдение правописания

# Г. авторская обработка информации

# 13. Символ, вводимый с клавиатуры при наборе, отображается на экране

- А. задаваемыми координатами
- Б. положение курсора
- В. адресом
- Г. положение предыдущей набранной буквы

# 14. Какая операция не применяется для редактирования текста:

- А. печать текста
- Б. удаление в тексте неверно набранного символа
- В. вставка пропущенного символа
- Г. замена неверно набранного символа
- 15. Поиск слова в тексте по заданном образцу является процессом:

А. обработки информации

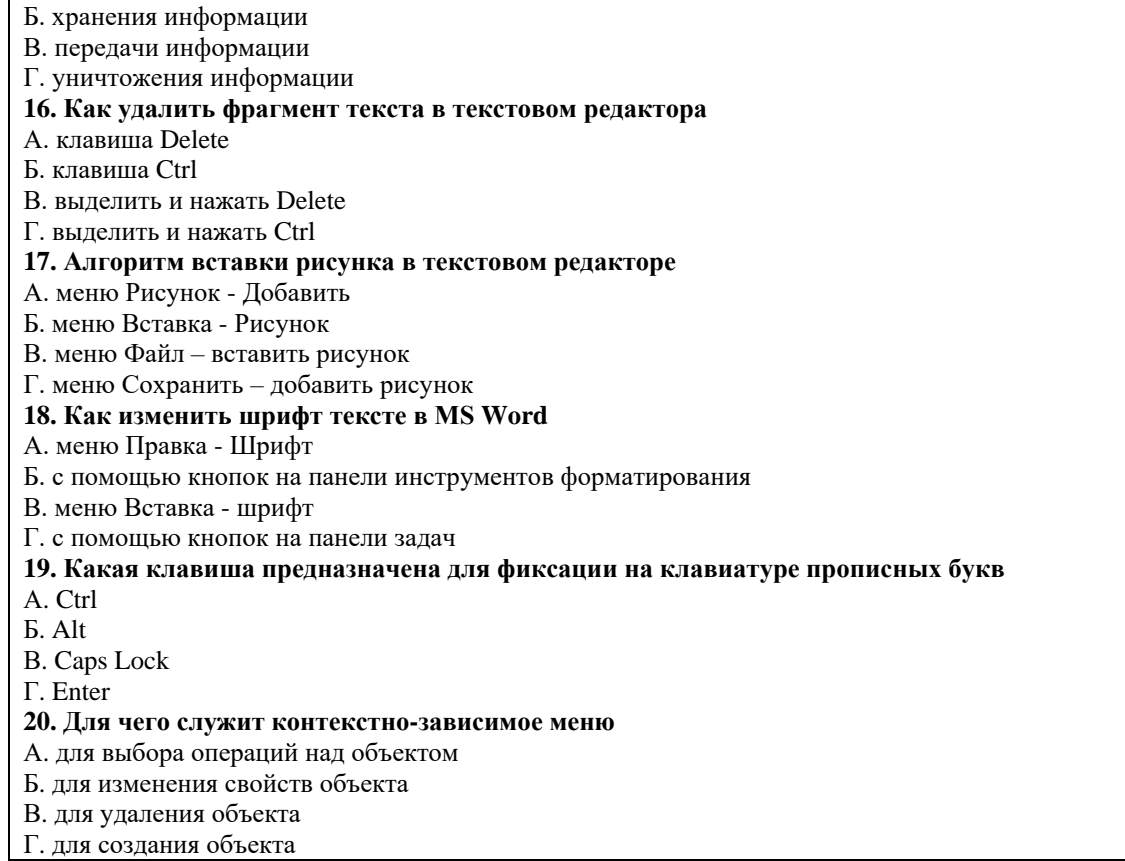

# **2.2 Типовые задания для оценки навыкового образовательного результата**

Проверяемый образовательный результат

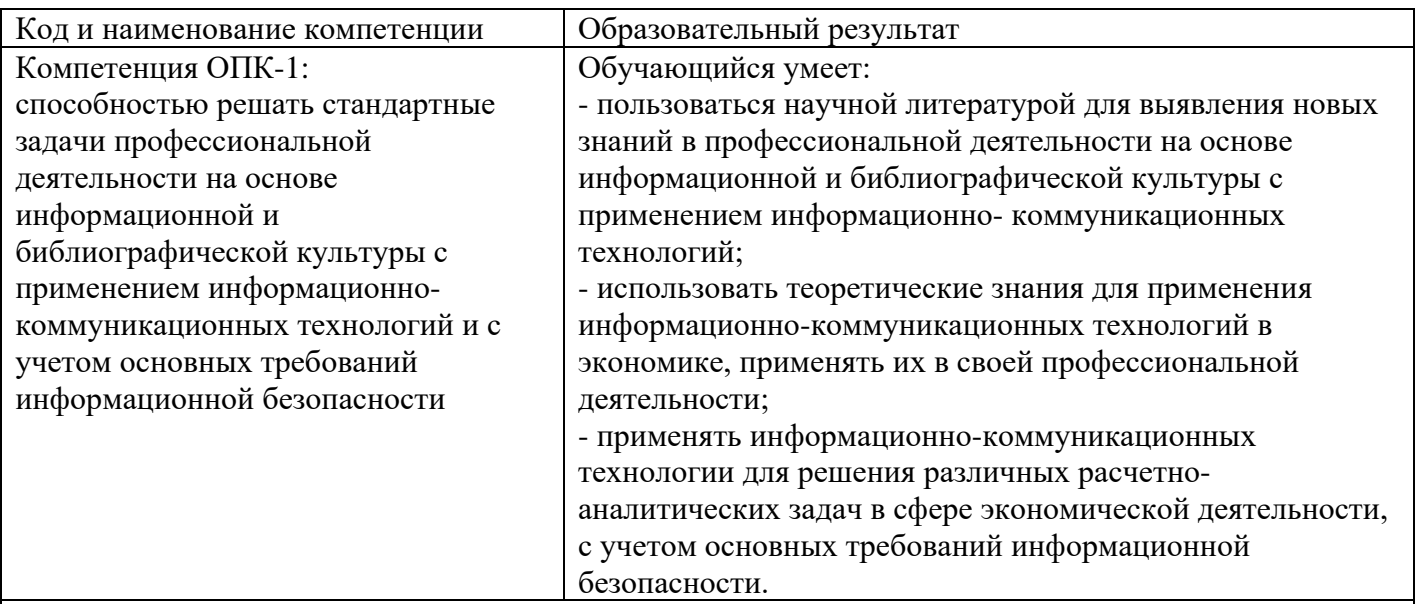

### Задание 1

Вычислите коэффициент стабильности информации, если на начало года общее число технологических норм составляло 28 254, а к концу полугодия изменения коснулись 731 нормы.

#### Задание 2

Какое из двух сообщений более информативно и почему? — сбор урожая в ООО «Аист» увеличился на 15%; — сбор зерновых в ООО «Аист» составил 72,4 тыс. т и превысил прошлогодний сбор на 15%.

Задание 3

В клетках таблицы крестиками отметьте принадлежность информационных процедур к основным и вспомогательным:

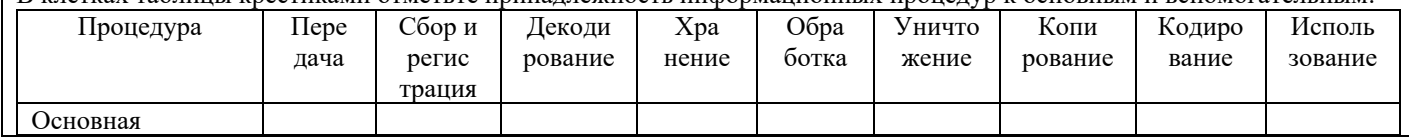

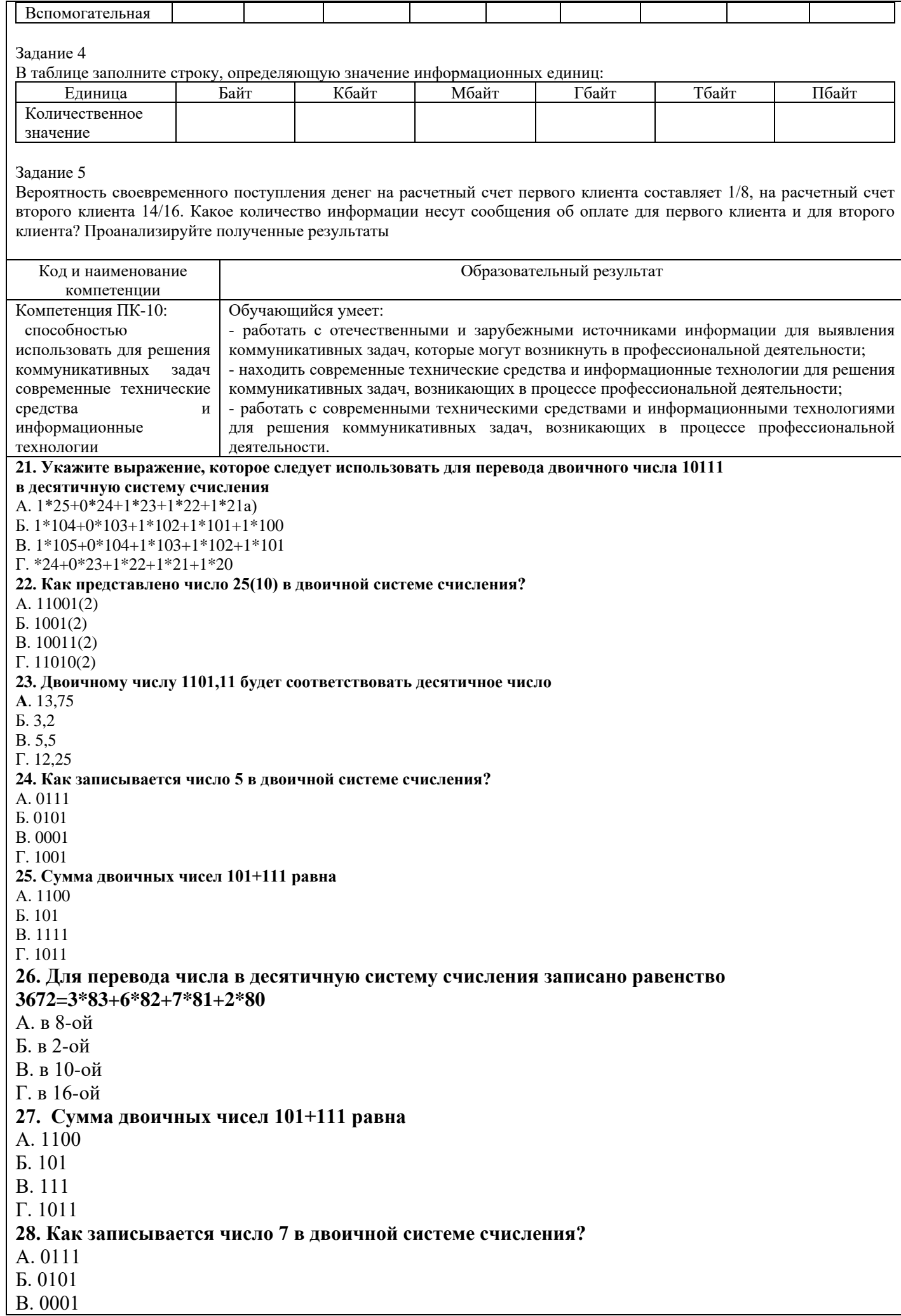

Τ

 $\overline{\phantom{a}}$ 

 $\overline{\phantom{0}}$ 

 $\overline{\phantom{a}}$ 

Τ

Τ

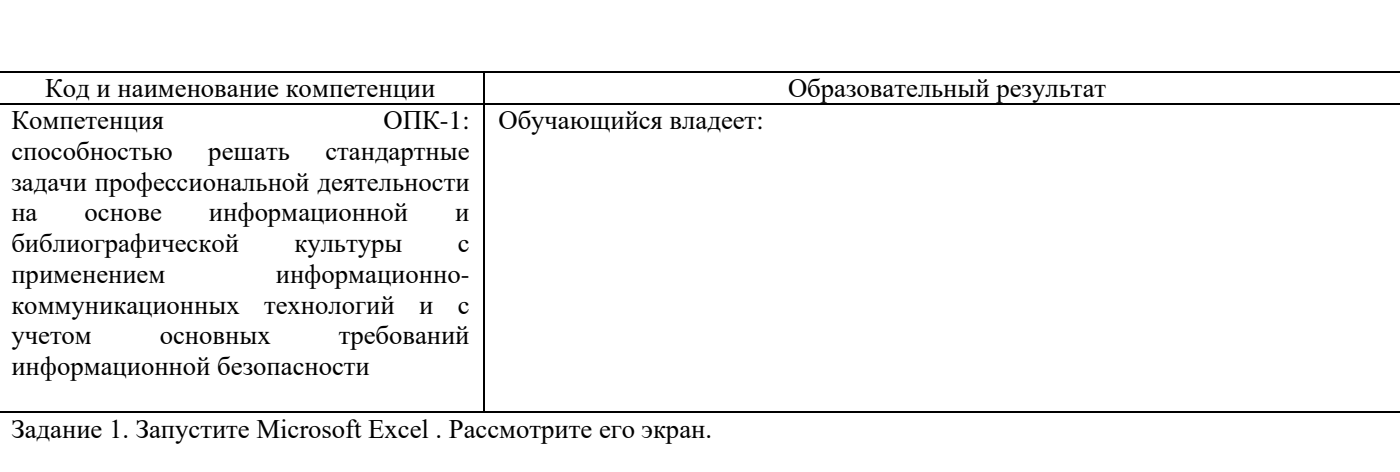

Задание 2. Введите следующую таблицу (не производя расчетов) и сохраните ее в свое папке ":

Таблица 1. Ведомость начисления заработной платы, руб.

Г. 1001

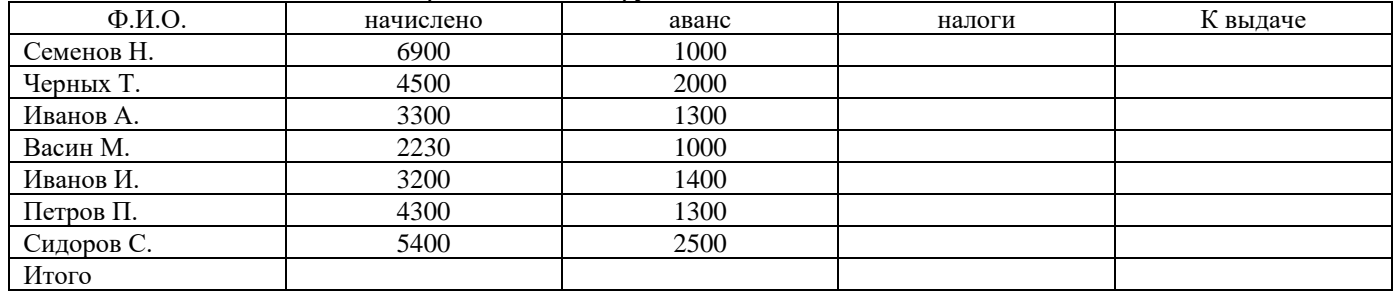

Задание 3 Сделайте в таблице 1 денежный формат с двумя знаками после запятой. 3.2. Форматирование строк и столбцов. В стандартной ячейке может поместиться 8 знаков размером шрифта 10. В противном случае число выводится в экспоненциальной форме или ячейка заполняется символами # # # # #. Для установления конкретных параметров строк и столбцов используются команды "Высота" и "Ширина" из соответствующих подменю ("Столбцы" и "Строки" меню "Формат"). Для установления параметров столбцов и строк с помощью мыши нужно подвести курсор к верхнему краю столбца или к левому краю строки так, чтобы он превратился в черный крестик с двусторонней стрелкой. После этого границы перемещаются в нужном направлении. Для печати текста в заголовках или чисел в ячейках в две строки включите команду "Перенос по словам" во вкладке "Выравнивание" подменю "Форматирование ячеек".

Задание 4. Проверьте работу команда "Автоподбор". Замените в заголовке таблицы 1 шрифт на полужирный размера 14. Сделайте текст ячеек вертикальным. Уменьшите ширину ячеек с числами до 6. Попробуйте установить для данных таблицы различные форматы.

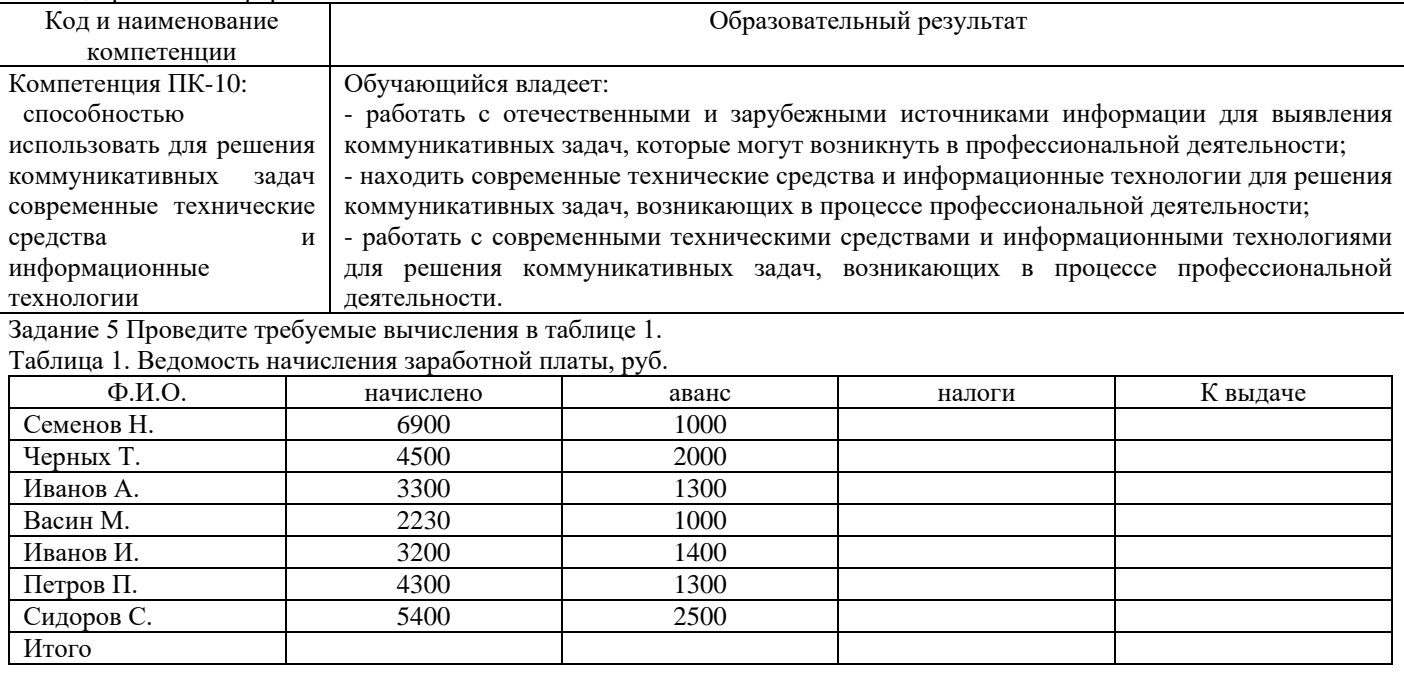

Вычислите квадратный корень из чисел 4500, 6900. Рассчитайте средние показатели по столбцам таблицы 1.

Задание 6.

В графе «налоги» показатели пересчитайте следующим образом: если заработная плата больше 3000, то налоги равны

20% от ее величины, в противном случае- 10%. Используйте для этого функцию ЕСЛИ.

Задание 7. Добавьте к таблице 1 новый столбец «Удельный вес в фонде зарплаты, %». Рассчитайте его, используя абсолютную адресацию ячеек при дублировании формул.

# 2.3. Перечень вопросов для подготовки обучающихся к промежуточной аттестации

- 1. Предмет «информатика», цели и задачи
- 2. Понятие информации Единицы измерения информации
- $\overline{3}$ . Системы счисления для в компьютерной технике (двоичная, восьмеричная, десятичная, шестналиатеричная).
- $\overline{4}$ . Способы кодирования различных видов информации (число, текст, графика, аудио и видео).
- 5. Основные структуры данных. Файлы и файловая структура.
- 6. Общая структурная схема, состав и основные принципы работы современного персонального компьютера.
- 7. Системный блок, основные элементы.
- 8. Виды памяти ПК, накопители информации.
- 9. Микропроцессор и его характеристики. Сопроцессоры.
- 10. Устройства ввода-вывода информации.
- 11. Понятие операционной системы, ее основные функции.
- 12. Основные объекты и приемы управления Windows. Файлы и папки. Главное меню, панель задач.
- 13. Стандартные прикладные программы, служебные приложения, мультимедиа Windows.
- $14.$ Понятие «алгоритм». Формы представления алгоритмов. Свойства алгоритмов.
- $15.$ Составление блок-схем алгоритмов. Типы блоков графического представления алгоритма.
- Циклические структуры. Циклы с предусловием, с постусловием, с параметром.  $16<sup>1</sup>$
- 17. Понятие массив. Массивы одномерные и многомерные.
- 18. Поиск наибольшего и наименьшего элемента в массиве.
- 19. Способы сортировки элементов массива.
- 20. Справочная система Windows.
- 21. Программное обеспечение ПК.
- 22. Стандартные прикладные программы, служебные приложения, мультимедиа Windows.
- 23. Основные функциональные возможности MS Word.
- 24. Структура рабочего окна MS Word.
- 25. Разделы и команды главного меню MS Word.
- 26. Этапы создания и форматирования документов в MS Word.
- 27. Использование таблиц в документах MS Word. Конфигурирование MS Word.
- 28. Шаблоны документов MS Word.
- 29. Стили оформления MS Word.
- 30. Импортирование объектов, созданных другими программами.
- 31. Построение графических объектов в MS Word
- 32. Назначение и основные функциональные возможности MS Excel.
- 33. Строение и компоненты электронной таблицы MS Excel.
- 34. Структура рабочего окна MS Excel. Конфигурирование MS Excel.
- $35.$ Разделы и команды главного меню MS Excel.
- 36. Этапы создания и форматирования электронных таблиц в MS Excel.
- 37. Использование в электронных таблицах встроенных функций MS Excel.
- Графическое представление табличных данных. 38.
- 39. Операции фильтрации и сортировки.
- 40. Создание итоговых и сводных таблиц MS Excel.
- 41. База данных. Основные понятия, определения.
- 42. Современные системы управления базами данных (СУБД).
- 43. Строение файла с базой данных (БД) в MS Access.
- 44. Этапы проектирования, создания и ведения БД.
- 45. Объекты MS Access и их назначение (таблица, форма, запрос, отчет, макрос, модуль).
- 46. Сети передачи данных. Компьютерные сети. Классификация компьютерных сетей.
- 47. Одноранговые сети, сети клиент-сервер.
- 48. Топологии компьютерных сетей.
- 49. Глобальная компьютерная сеть Internet.
- 50. Адресация в Internet, доменная система имен, маршрутизация.
- 51. Цели и задачи защита информации.
- 52. Основные виды и источники атак на информацию.
- 53. Метолы и средства зашита от несанкционированного доступа к информации.
- 54. Вирусы и антивирусные программы.
- 55 Задачи, в том числе экономического характера, на использование функций СУММ, СУММЕСЛИ, СРЗНАЧ, МАХ, МІН, ЕСЛИ, И, ИЛИ, и другие. Алгоритм построения графика и расчет значений функций v=f(x).

# 3. Методические материалы, определяющие процедуру и критерии оценивания сформированности компетенций при проведении промежуточной аттестации

Критерии формирования оценок по ответам на вопросы, выполнению тестовых заданий

- оценка **«отлично»** выставляется обучающемуся, если количество правильных ответов на вопросы составляет 100 – 90% от общего объёма заданных вопросов;

- оценка **«хорошо»** выставляется обучающемуся, если количество правильных ответов на вопросы – 89 – 76% от общего объёма заданных вопросов;

- оценка **«удовлетворительно»** выставляется обучающемуся, если количество правильных ответов на тестовые вопросы –75–60 % от общего объёма заданных вопросов;

- оценка **«неудовлетворительно»** выставляется обучающемуся, если количество правильных ответов – менее 60% от общего объёма заданных вопросов.

### **Критерии формирования оценок по результатам выполнения заданий**

**«Отлично/зачтено»** – ставится за работу, выполненную полностью без ошибок и недочетов.

**«Хорошо/зачтено»** – ставится за работу, выполненную полностью, но при наличии в ней не более одной негрубой ошибки и одного недочета, не более трех недочетов.

**«Удовлетворительно/зачтено»** – ставится за работу, если обучающийся правильно выполнил не менее 2/3 всей работы или допустил не более одной грубой ошибки и двух недочетов, не более одной грубой и одной негрубой ошибки, не более трех негрубых ошибок, одной негрубой ошибки и двух недочетов.

**«Неудовлетворительно/не зачтено»** – ставится за работу, если число ошибок и недочетов превысило норму для оценки «удовлетворительно» или правильно выполнено менее 2/3 всей работы. *Виды ошибок:* 

*- грубые ошибки: незнание основных понятий, правил, норм; незнание приемов решения задач; ошибки, показывающие неправильное понимание условия предложенного задания.*

*- негрубые ошибки: неточности формулировок, определений; нерациональный выбор хода решения.*

*- недочеты: нерациональные приемы выполнения задания; отдельные погрешности в формулировке выводов; небрежное выполнение задания.*

# **Критерии формирования оценок по экзамену**

*«Отлично» (5 баллов)* – обучающийся демонстрирует знание всех разделов изучаемой дисциплины: содержание базовых понятий и фундаментальных проблем; умение излагать программный материал с демонстрацией конкретных примеров. Свободное владение материалом должно характеризоваться логической ясностью и четким видением путей применения полученных знаний в практической деятельности, умением связать материал с другими отраслями знания.

*«Хорошо» (4 балла)* – обучающийся демонстрирует знания всех разделов изучаемой дисциплины: содержание базовых понятий и фундаментальных проблем; приобрел необходимые умения и навыки, освоил вопросы практического применения полученных знаний, не допустил фактических ошибок при ответе, достаточно последовательно и логично излагает теоретический материал, допуская лишь незначительные нарушения последовательности изложения и некоторые неточности. Таким образом данная оценка выставляется за правильный, но недостаточно полный ответ.

*«Удовлетворительно» (3 балла)* – обучающийся демонстрирует знание основных разделов программы изучаемого курса: его базовых понятий и фундаментальных проблем. Однако знание основных проблем курса не подкрепляются конкретными практическими примерами, не полностью раскрыта сущность вопросов, ответ недостаточно логичен и не всегда последователен, допущены ошибки и неточности.

*«Неудовлетворительно» (0 баллов) –* выставляется в том случае, когда обучающийся демонстрирует фрагментарные знания основных разделов программы изучаемого курса: его базовых понятий и фундаментальных проблем. У экзаменуемого слабо выражена способность к самостоятельному аналитическому мышлению, имеются затруднения в изложении материала, отсутствуют необходимые умения и навыки, допущены грубые ошибки и незнание терминологии, отказ отвечать на дополнительные вопросы, знание которых необходимо для получения положительной оценки.